# **openQA Tests - action #33061**

# **test fails in chromium - low disk space**

2018-03-12 07:58 - lnussel

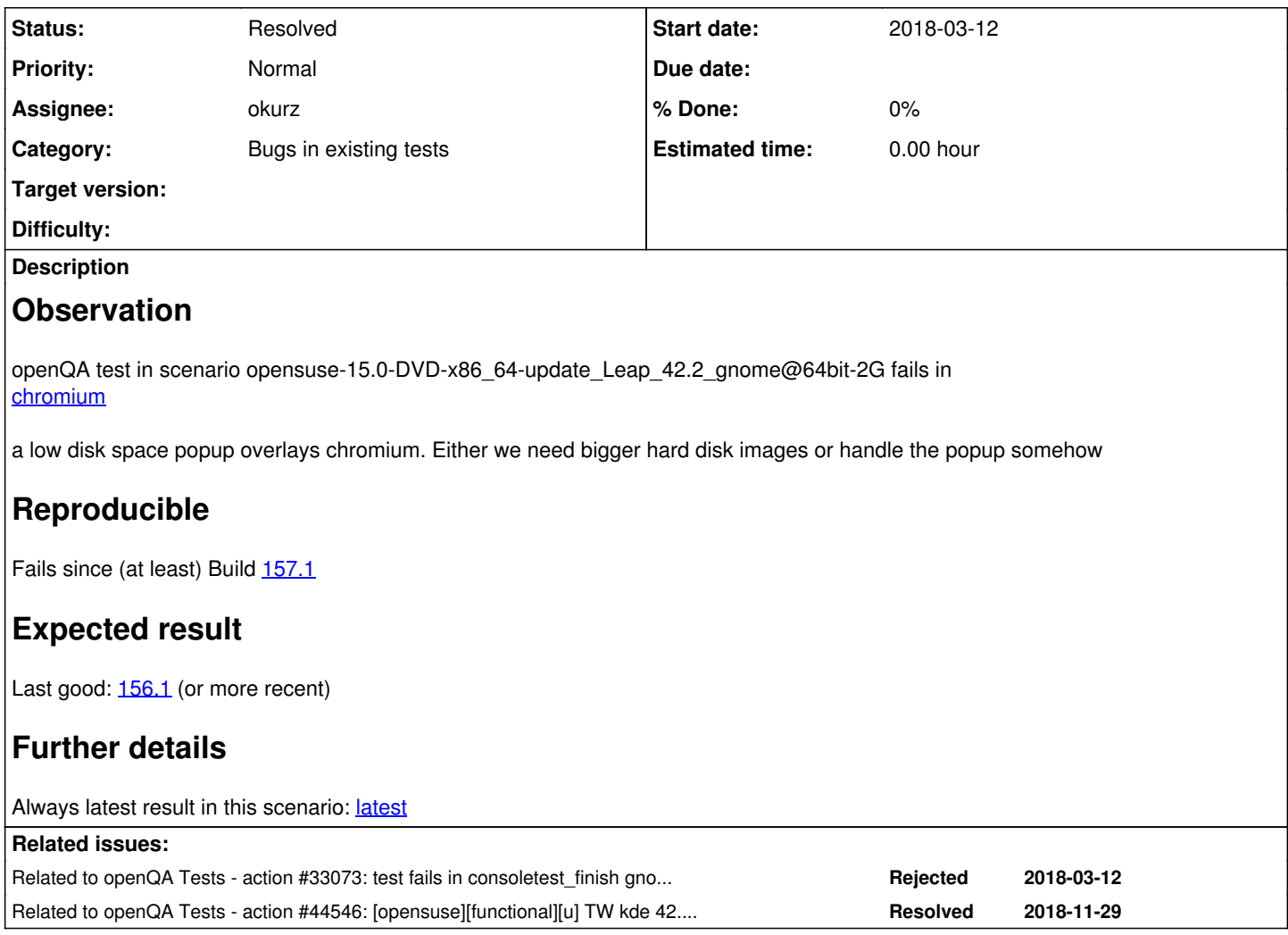

## **History**

### **#1 - 2018-03-12 08:00 - okurz**

*- Status changed from New to In Progress*

*- Assignee set to okurz*

#### **#2 - 2018-03-12 08:05 - okurz**

created new needle masking low space notification: chromium-main-window-gnome-80p\_match-masked\_update\_notification-20180312

-> <https://openqa.opensuse.org/tests/631930>

## **#3 - 2018-03-12 09:17 - okurz**

*- Assignee changed from okurz to mitiao*

One needle succeeds but then following ones won't be fine. Better to create a bigger disk image.

[mitiao](progress.opensuse.org/users/21934) could you handle that?

### **#4 - 2018-03-12 09:18 - okurz**

and btw, because we seem to have this problem on a regular base. Do you think you could note down the general procedure on a wiki? E.g. <http://progress.opensuse.org/projects/openqatests/wiki/>?

#### **#5 - 2018-03-12 10:08 - okurz**

*- Related to action #33073: test fails in consoletest\_finish gnome - low disk space notification show up on general\_desktop added*

#### **#6 - 2018-03-13 06:17 - mitiao**

I am not an admin of o3, so i created a large hdd with 40G for 42.2 on our openqa server hosted in NUE. Please download it from here: <http://openqa-apac1.suse.de/tests/421>

#### **#7 - 2018-03-13 17:07 - okurz**

*- Assignee changed from mitiao to okurz*

THanks, I downloaded the image to o3:/var/lib/openqa/share/factory/hdd/fixed/ as HDD\_1= [opensuse-42.2-x86\\_64-Updates-20180313-2-gnome@64bit-2G.qcow2](mailto:opensuse-42.2-x86_64-Updates-20180313-2-gnome@64bit-2G.qcow2) and updated the test suite accordingly. Triggered once:

\$ openqa\_clone\_job\_o3 633116 HDD\_1=opensuse-42.2-x86\_64-Updates-20180313-2-gnome@64bit-2G.qcow2

Created job #633127: opensuse-15.0-DVD-x86\_64-Build160.1-update\_Leap\_42.2\_gnome@64bit-2G -><https://openqa.opensuse.org/t633127>

#### **#8 - 2018-03-14 10:32 - okurz**

-> <https://openqa.opensuse.org/tests/633887>

#### **#9 - 2018-03-14 14:58 - okurz**

*- Status changed from In Progress to Resolved*

<https://openqa.opensuse.org/tests/633942>soft-failed, good enough I guess

#### **#10 - 2018-11-30 05:58 - okurz**

*- Related to action #44546: [opensuse][functional][u] TW kde 42.2 upgrade tests missing assets added*